Lattice 2010, Villasimius, Italy

# GPU-Based Conjugate Gradient Solver for Lattice QCD with Domain-Wall Fermions

TWQCD Collaboration

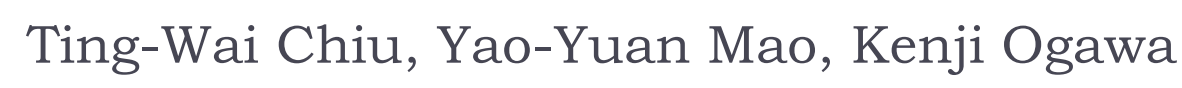

Dept. of Physics, National Taiwan University

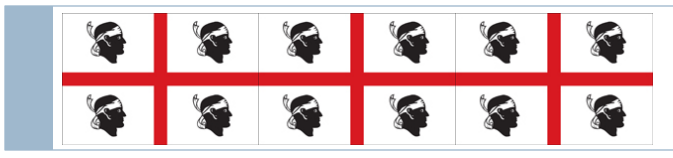

Lattice 2010, June 18

# Outline

- $\blacktriangleright$  Introduction
- ▶ Our problem to solve
	- ▶ CG solver for optimal domain-wall fermion operator
- ▶ Implementation on CUDA architecture
- ▶ Performance
- Summary

## Introduction

- ▶ With CUDA/OpenCL, GPU enables large-scale parallel computation for general purpose with a much lower price when comparing to a CPU cluster.
- ▶ For lattice QCD, much of the computation during HMC simulation is matrix-vector multiplication, which can be parallelized well.
- ▶ GPU-based codes for Wilson/staggered/overlap fermions have been developed by other groups.
- ▶ We develope GPU-based codes for (optimal) domain-wall fermions, which provide exact chiral symmetry at finite lattice spacing.

[T.-W. Chiu, PRL (2003); arXiv:hep-lat/0209153]

# Optimal Domain-Wall Fermions

▶ The optimal domain-wall fermion proposed by T.-W. Chiu can maintain optimal chiral symmetry on lattice.

Different fermions can be obtained by adjusting these two weights

$$
[\mathcal{D}(m_q)]_{xx';ss'} = (\omega_s D_w + 1)_{xx'} \delta_{ss'} + (\sigma_s D_w - 1)_{xx'} L_{ss'}
$$

$$
(D_w)_{xx'} = -\frac{1}{2} \sum_{\mu} [(1 - \gamma_\mu) U_\mu(x) \delta_{x + a\hat{\mu},x'} + (1 + \gamma_\mu) U_\mu(x') \delta_{x - a\hat{\mu},x'}]
$$

$$
2 \sum_{\mu} P_{\mu} \left( \frac{1}{2} \sum_{\mu} P_{\mu} \left( \frac{1}{2} \sum
$$

$$
L = P_{+}L_{+} + P_{-}L_{-}, \quad P_{\pm} = (1 \pm \gamma_{5})/2
$$
  

$$
(L_{+})_{ss'} = \begin{cases} \delta_{s-1,s'}, & 1 < s \le N_s \\ -(m_q/2m_0)\delta_{N_s,s'}, & s = 1 \end{cases}, \quad L_{-} = (L_{+})^{\dagger}
$$

## Even-Odd Preconditioning

- $\blacktriangleright$  We separate even and odd sites.  $\begin{pmatrix} EE & EO \\ OE & OO \end{pmatrix}$
- ▶ Let *D<sup>OE</sup>* and *D<sup>OE</sup>* contain only 4D hopping terms.

$$
\mathcal{D}(m_q) = D_w(\omega + \sigma L) + (1 - L)
$$
  
\n
$$
= \begin{pmatrix} d - m_0 & D_w^{\text{EO}} \\ D_w^{\text{OE}} & d - m_0 \end{pmatrix} (\omega + \sigma L) + (1 - L)
$$
  
\n
$$
= \begin{pmatrix} (d - m_0)(\omega + \sigma L) + (1 - L) & D_w^{\text{EO}}(\omega + \sigma L) \\ D_w^{\text{OE}}(\omega + \sigma L) & (d - m_0)(\omega + \sigma L) + (1 - L) \end{pmatrix}
$$
  
\n
$$
= \begin{pmatrix} X & D_w^{\text{EO}} Y \\ D_w^{\text{OE}} Y & X \end{pmatrix},
$$
  
\n
$$
X \equiv (d - m_0)\omega(1 + cL) + (1 - L), \quad Y \equiv \omega(1 + cL)
$$
  
\n
$$
\omega_{ss'} = \omega_s \delta_{ss'}, \quad \sigma_{ss'} = \sigma_s \delta_{ss'}, \quad c_{ss'} = (\sigma_s/\omega_s)\delta_{ss'}
$$

### Further Preconditioning

▶ We further make the expression more symmetric.

$$
M_5 \equiv \sqrt{\omega}^{-1} Y X^{-1} \sqrt{\omega} = \left[ (d - m_0) + \sqrt{\omega}^{-1} (1 - L)(1 + cL)^{-1} \sqrt{\omega}^{-1} \right]^{-1}
$$
  
\n
$$
S_1 \equiv \sqrt{\omega}^{-1} Y X^{-1} = M_5 \sqrt{\omega}^{-1}, \quad S_2 \equiv Y^{-1} \sqrt{\omega}
$$
  
\n
$$
\mathcal{D}(m_q) = S_1^{-1} \begin{pmatrix} 1 & M_5 D_w^{\text{EO}} \\ M_5 D_w^{\text{OE}} & 1 \end{pmatrix} S_2^{-1}
$$
  
\nSchur decomposition  
\n
$$
\mathcal{D}(m_q) = S_1^{-1} \begin{pmatrix} 1 & 0 \\ M_5 D_w^{\text{OE}} & 1 \end{pmatrix} \begin{pmatrix} 1 & 0 \\ 0 & C \end{pmatrix} \begin{pmatrix} 1 & M_5 D_w^{\text{EO}} \\ 0 & 1 \end{pmatrix} S_2^{-1}
$$
  
\n
$$
C \equiv 1 - M_5 D_w^{\text{OE}} M_5 D_w^{\text{EO}}
$$

Conjugate Gradient Method (CG)

▶ Conjugate Gradient is an iterative method for solving the inverse of a positive-definite Hermitian matrix.

$$
Ax = b, \quad A = CC
$$
  

$$
x_0 := initial guess
$$
  

$$
r_0 := b - Ax
$$
  

$$
p_0 := r_0
$$

CG is used for calculating fermion force and quark propagator. It is the most time-consuming part in the simulation.

$$
\begin{aligned}\n\text{Iteration to convergence} \\
\alpha_k &= \frac{(r_k, r_k)}{(p_k, Ap_k)} = \frac{(r_k, r_k)}{(C^\dagger p_k, C^\dagger p_k)} \\
r_{k+1} &= r_k - \alpha_k Ap_k \\
\beta_k + 1 &= \frac{(r_{k+1}, r_{k+1})}{(r_k, r_k)} \\
x_{k+1} &= x_k + \alpha_k p_k \\
p_{k+1} &= r_{k+1} + \beta_{k+1} p_k\n\end{aligned}
$$

Single-precision operations are much faster then doubleprecision ones on GPU

# Mixed-Precision CG (1)

High precision **Low precision**  $\hat{A}\hat{x} = \hat{b}, \quad \hat{A} = \hat{C}\hat{C}^{\dagger}$  $Ax = r(=\hat{r}), \quad A = CC^{\dagger}$  $\hat{x} :=$  initial guess  $\rho := (r,r)$  $\hat{r} := \hat{b} - \hat{A}\hat{x}$ while  $(\beta_0 > \epsilon)$  $v_0 := C^{\dagger} p$ while  $(|\hat{r}|^2 > \hat{\epsilon})$  $\alpha := \rho/(v_0, v_0)$  $r := \hat{r}$  $r := r - \alpha C v_0$  $\boxed{p := \hat{r}}$  $\rho' := \rho$  $x := 0$  $\rho := (r,r)$ Low-precision CG  $\hat{x} := \hat{x} + x$  $x := x + \alpha p$  $p := r + (\rho/\rho')p$  $\hat{r} := \hat{b} - \hat{A}\hat{x}$ 

M. A. Clark et al., arXiv:0911.3191v2 R. Strzodka and D. Goddeke, *FCCM 2006).* Sleijpen & van der Vorst, Computing (1996).

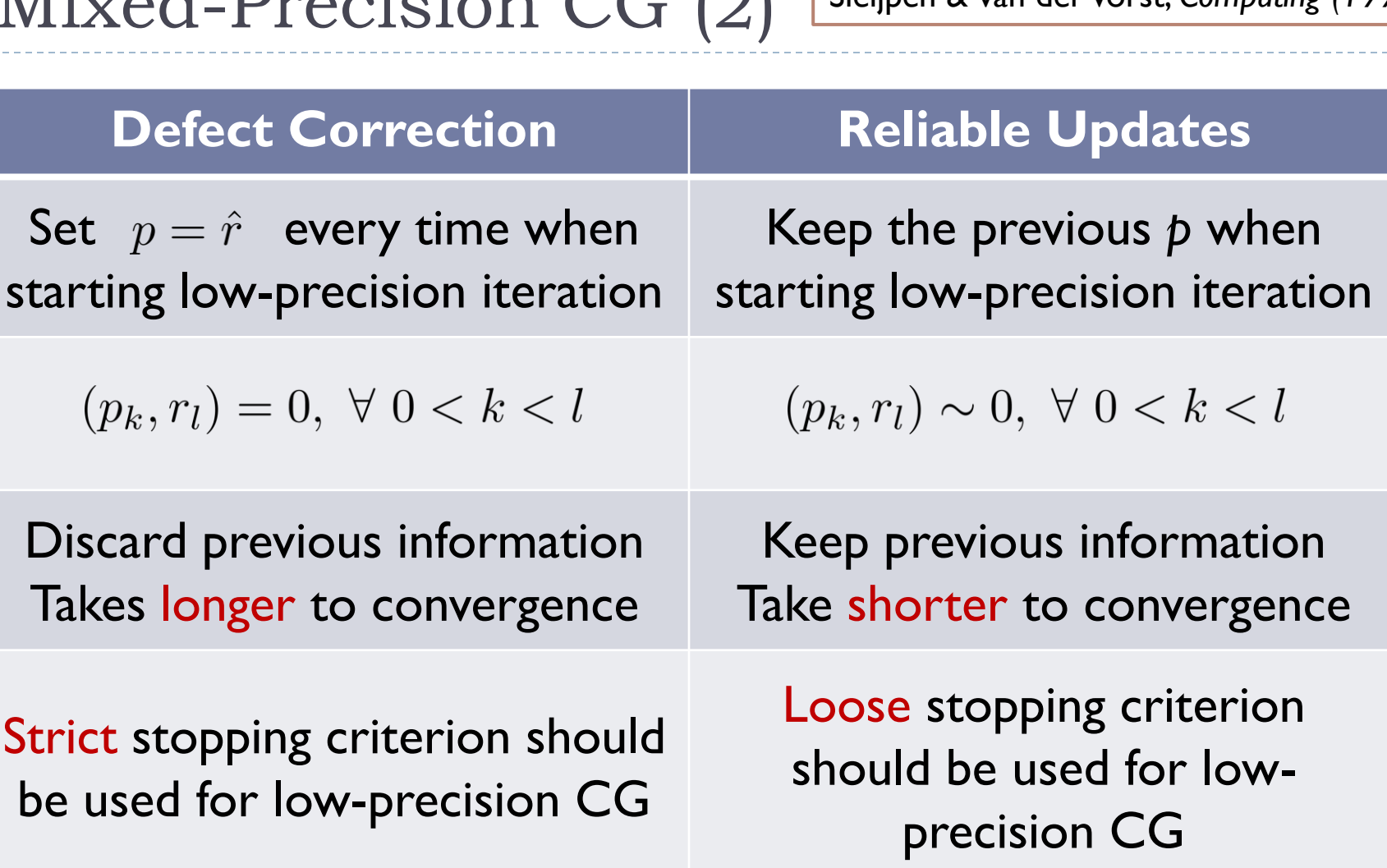

 $Miral$  Presiden  $\Gamma(\Omega)$ 

## Mixed-Precision CG (3)

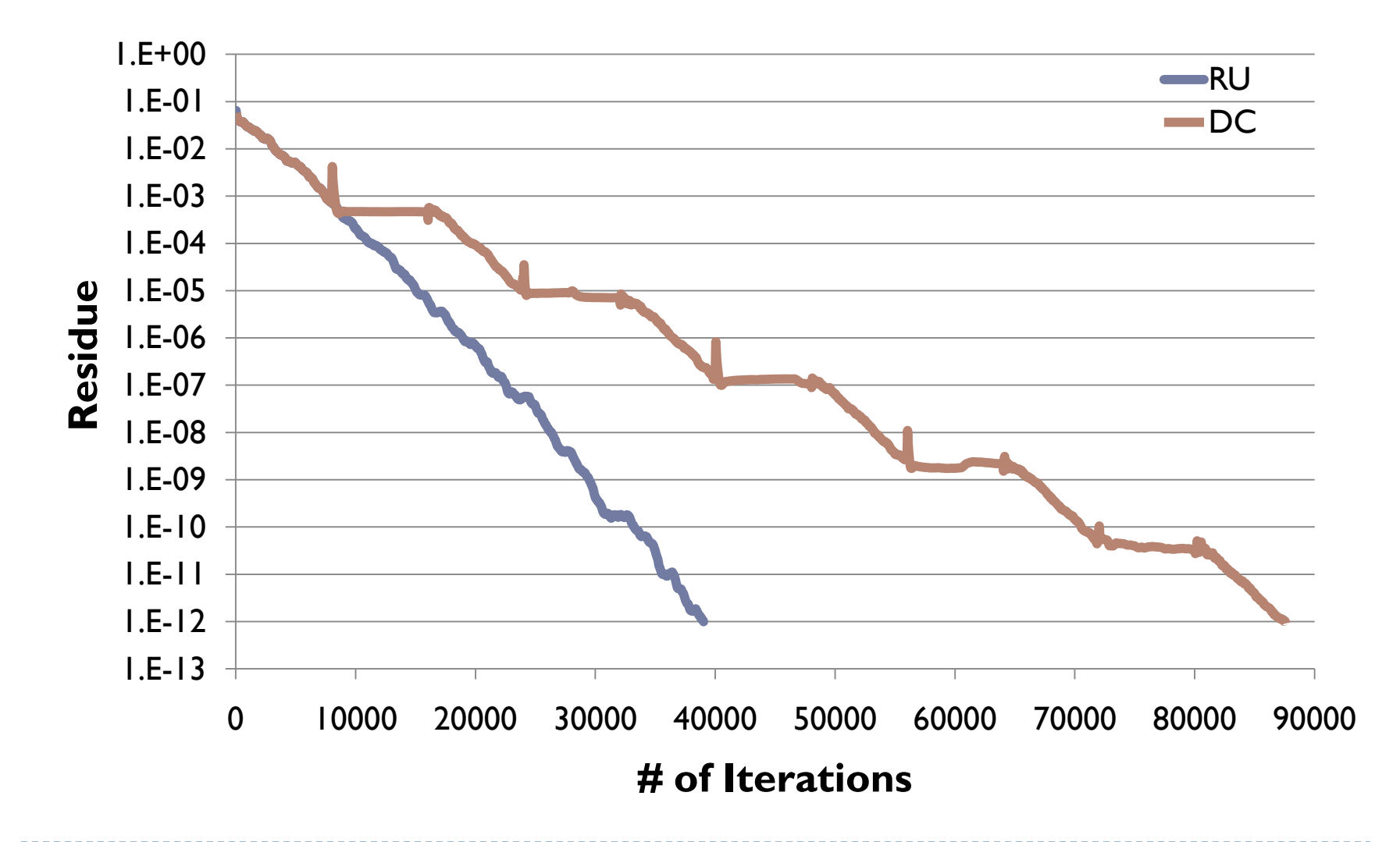

10 "CG on GPU" by Y.-Y. Mao at Lattice 2010 2010/6/18

b.

### CUDA Architecture

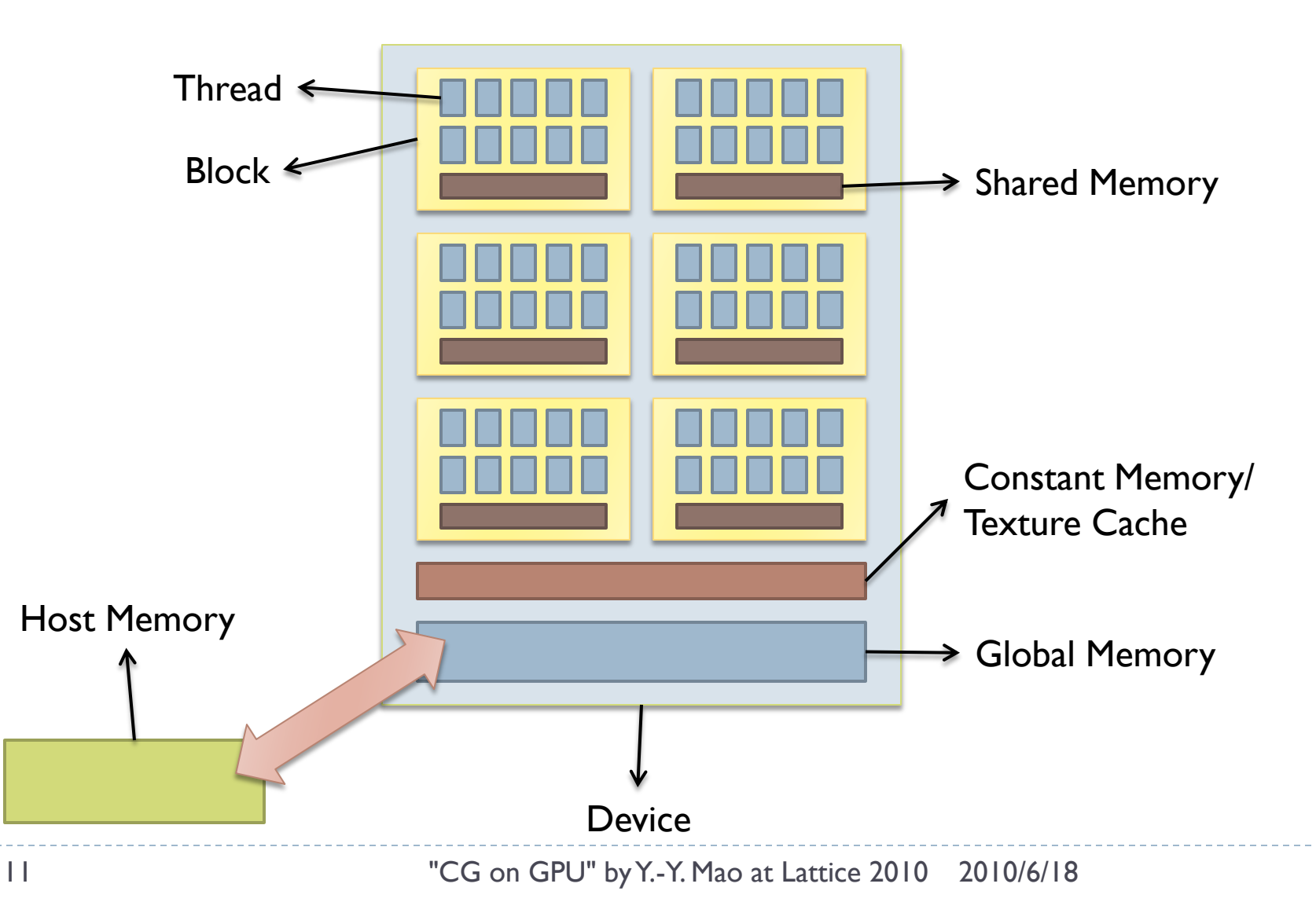

# Memory Architecture

#### ▶ Basic ideas about the memory architecture:

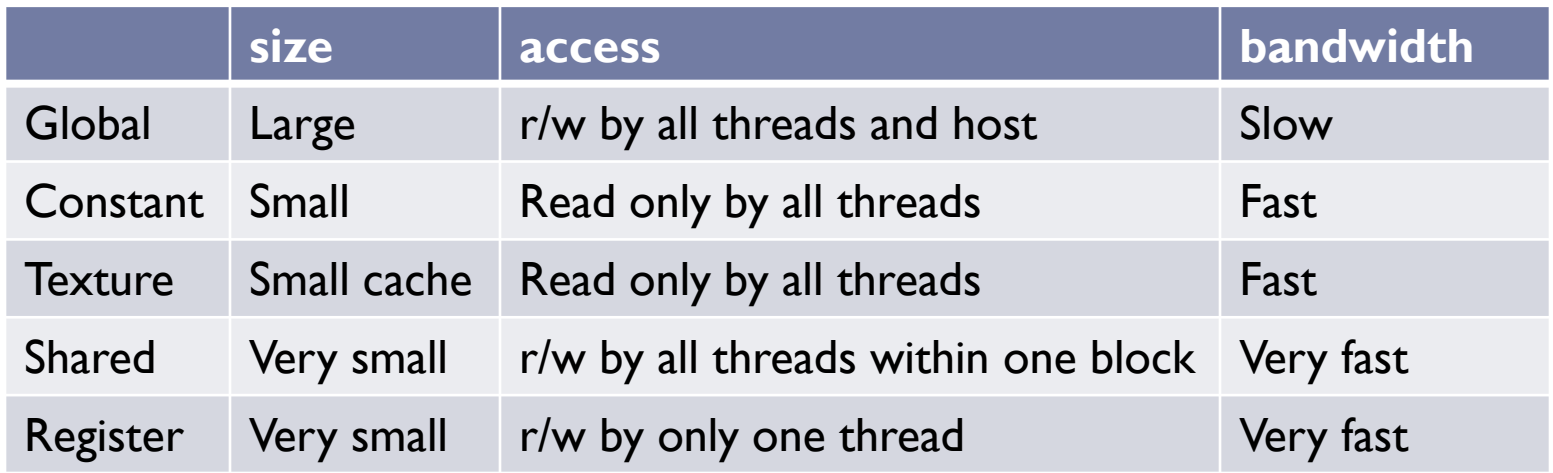

- ▶ Shared memory may have bank conflict
- **Texture can take care of the locality.**
- GPU computing is memory bandwidth bound!

# Thread/Block Management

- ▶ Parallelize a loop by designating the value of loop counter to each thread.
- ▶ Number of threads per block
	- Should be tested to find the best value (may be limited by resource in one block)
	- Must be a multiple of **half-warp**.
- $\triangleright$  Memory bandwidth bound  $\rightarrow$  Try to reuse data.
	- Larger number of blocks does NOT mean better performance!
	- Using loop inside kernel to reduce the number of blocks sometimes runs faster.

# CG Kernels Overview (single-prec.)

 $C \equiv 1 - M_5 D_w^{\rm OE} M_5 D_w^{\rm EO}$ 

The multiplication of M5 and Dw are implemented in different kernels.

 $v_0 := C^{\dagger} p$  $\alpha := \rho/(v_0, v_0)$  $r := r - \alpha C v_0$  $\rho' := \rho$  $\rho := (r,r)$  $x := x + \alpha p$  $p := r + (\rho/\rho')p$  Each line below is implemented in one kernel.

$$
v_1 := M_5^{\dagger} p
$$
  
\n
$$
v_0 := (D_w^{\text{OE}})^{\dagger} v_1
$$
  
\n
$$
v_1 := M_5^{\dagger} v_0
$$
  
\n
$$
v_0 := p - (D_w^{\text{EO}})^{\dagger} v_1
$$
  
\n
$$
\alpha := \rho / (v_0, v_0)
$$
  
\n
$$
v_1 := D_w^{\text{EO}} v_0, \quad r := r - \alpha v_0
$$
  
\n
$$
v_0 := M_5 v_1
$$
  
\n
$$
v_1 := D_w^{\text{OE}} v_0
$$
  
\n
$$
r := r + \alpha M_5 v_1
$$
  
\n
$$
\rho' := \rho_0, \quad \rho_0 := (r, r)
$$
  
\n
$$
x := x + \alpha p, \quad p := r + (\rho / \rho') p
$$

# CG Kernels Overview (double-prec.)

 $A \equiv CC^{\dagger}$  $C \equiv 1 - M_5 D_w^{\rm OE} M_5 D_w^{\rm EO}$ 

The multiplication of M5 and Dw are implemented in different kernels.

 $\hat{x} := \hat{x} + x$  $\hat{r} := \hat{b} - \hat{A}\hat{x}$ 

$$
v_0 := (D_w^{\text{OE}})^{\dagger} v_1
$$
  
\n
$$
v_1 := M_5^{\dagger} v_0
$$
  
\n
$$
v_0 := (D_w^{\text{EO}})^{\dagger} v_1
$$
  
\n
$$
v_1 := p - v_0
$$
  
\n
$$
v_2 := D_w^{\text{EO}} v_1
$$
  
\n
$$
v_0 := M_5 v_2
$$
  
\n
$$
v_2 := D_w^{\text{OE}} v_0
$$
  
\n
$$
v_1 := v_1 - v_2
$$
  
\n
$$
r := b - v_1
$$

 $v_1 := M^{\dagger}v$ 

15 "CG on GPU" by Y.-Y. Mao at Lattice 2010 2010/6/18

Each line below is implemented in one kernel.

# Dw Multiplication Implementation

$$
(D_w^{\text{OE}})_{xx'} = -\frac{1}{2} \sum_{\mu} \left[ (1 - \gamma_{\mu}) U_{\mu}(x) \delta_{x + a\hat{\mu}, x'} \right] + \left[ (1 + \gamma_{\mu}) U_{\mu}^{\dagger}(x') \delta_{x - a\hat{\mu}, x'} \right]
$$

#### ▶ Hopping terms

- **Texture is used for caching data**
- Internal loop is used to reuse read-in data
- Link variables multiplication
	- For a given  $\mu$ , U is the same for all  $s = 1...Ns$  $\rightarrow$  use shared memory
- Gamma matrices multiplication
	- Only left-handed Dirac indices are calculated

# Dw Multiplication Block Diagram

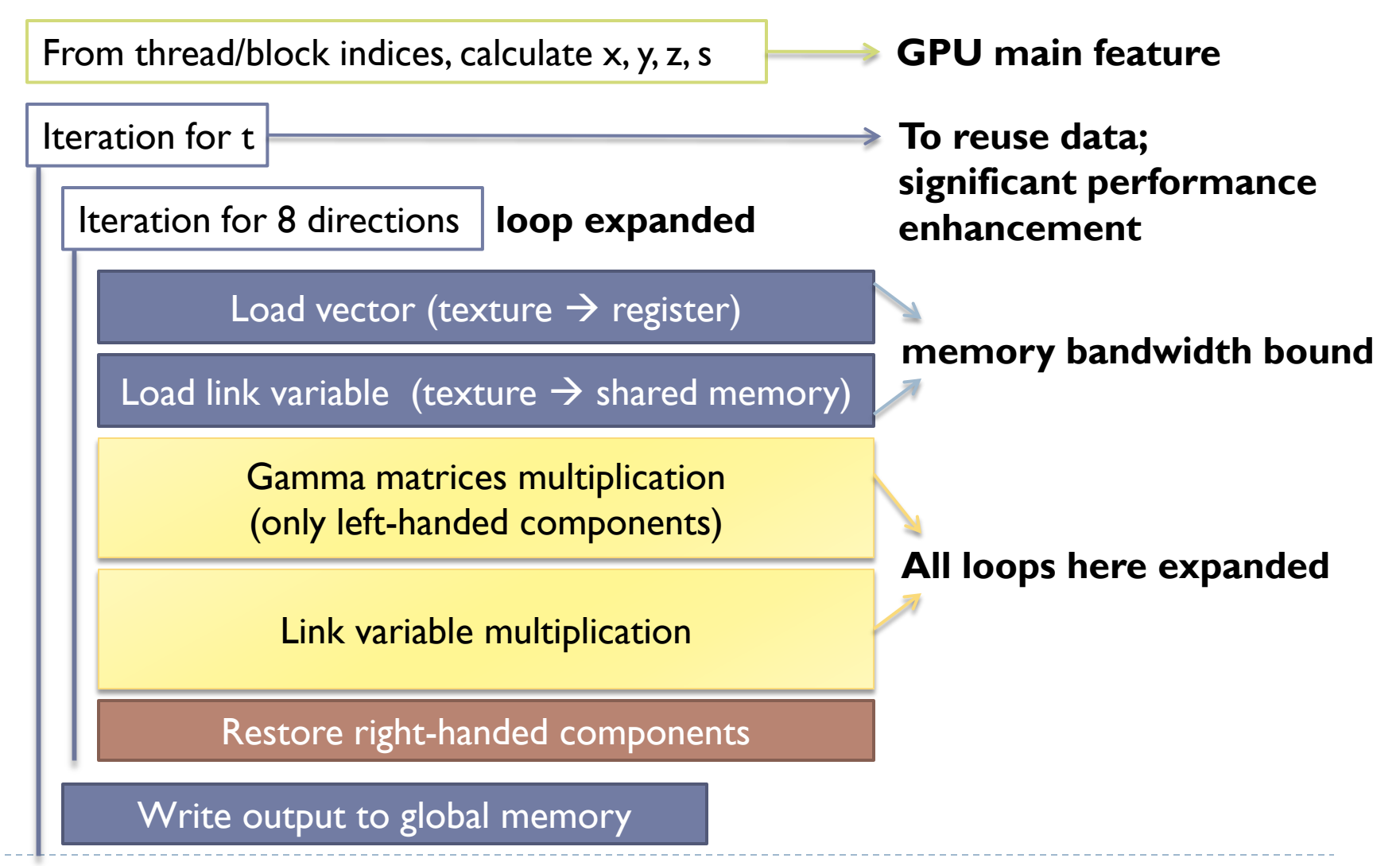

## M5 Multiplication Implementation

$$
M_5 = \left[ (d - m_0) + \sqrt{\omega}^{-1} (1 - L)(1 + cL)^{-1} \sqrt{\omega}^{-1} \right]^{-1}
$$

- ▶ Block diagonal in the chiral basis.
- Does not depend on *x, y, z, t*, or color index.
- **▶ So it is a constant matrix-vector multiplication in** the 5th-dim space.
- ▶ Use shared memory for storing source vector

$$
v_{s'} = \sum_s (M_5)_{s's} v_s \qquad \qquad \boxed{\qquad } = \qquad \boxed{\qquad }
$$

# M5 Multiplication Block Diagram

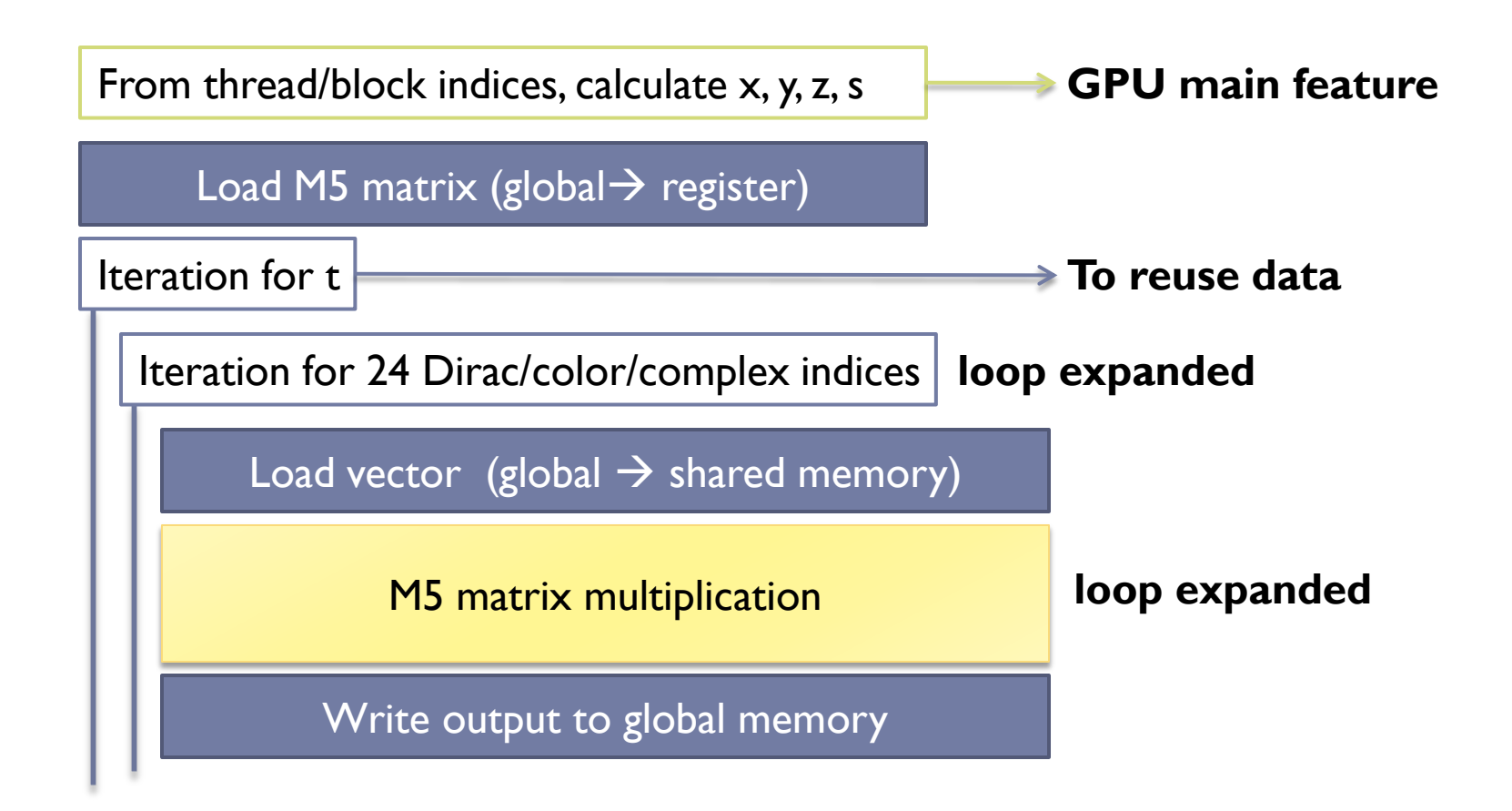

# Some More Tuning Methods for Kernels

 $\triangleright$  To calculate the norm of a vector, we need to sum up all the components  $\rightarrow$  Parallel Reduction

**To maximize the number of working threads!**

- Try to reuse data as much as possible!
- When doing parallel reduction (calculating norm), do partly in the pervious kernel:

 $\alpha := \rho/(v_0, v_0) \longrightarrow$  Parallel reduction of  $v_0$  $v_0 := p - (D_{\nu}^{\text{EO}})^{\dagger} v_1 \longrightarrow$  Do a "pre parallel reduction" within each block

 $\blacktriangleright$  Addition/subtraction: try to combine these simple operation with existing multiplication kernels, for example:  $v_1 := D_w^{\text{EO}} v_0$ ,  $r := r - \alpha v_0$ 

# Tuning for Memory Access

- ▶ Reorder array indices such that adjacent threads will access adjacent memory spaces.
	- $\rightarrow$  Better coalesce!

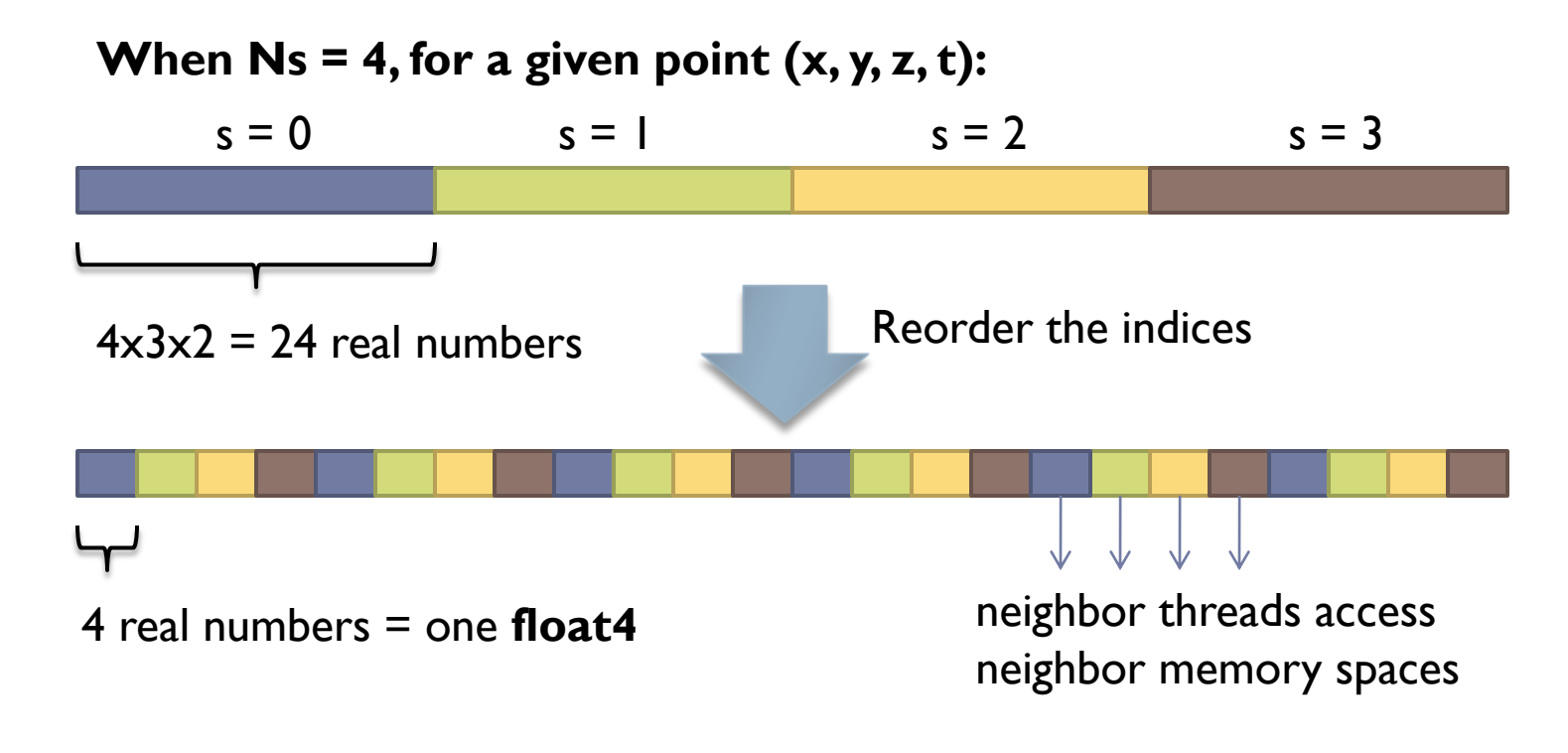

## Performance

▶ Our current kernels can obtain 233 Gflops on NVIDIA GeForce GTX 480.

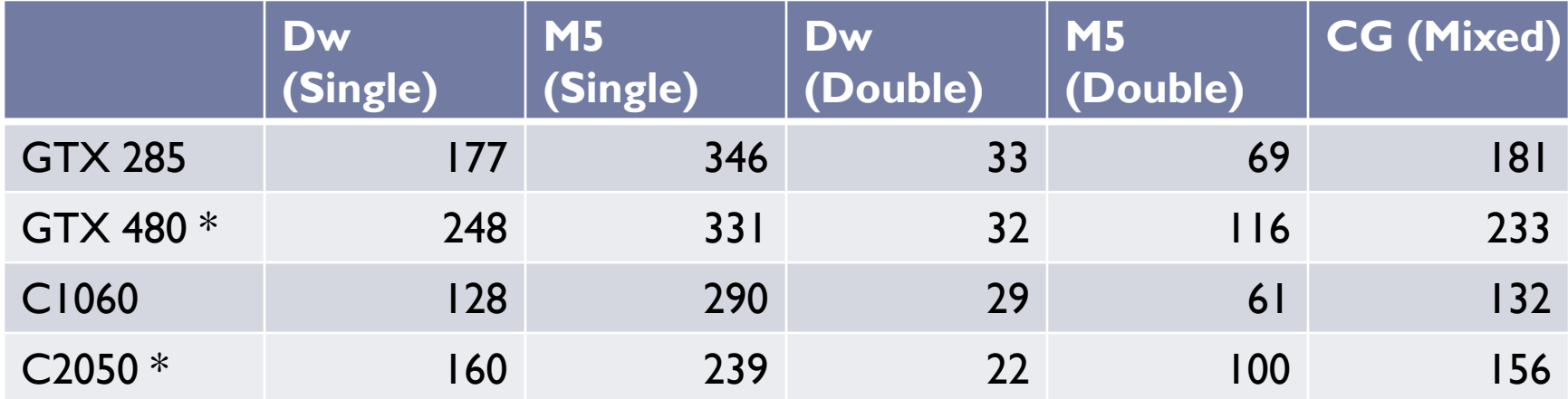

\* Our code is not yet well-tuned for Fermi. All numbers in the table are effective GFlops. Tested with a  $16<sup>3</sup> \times 32$  lattice.

▶ The bottleneck is Dw single-precision multiplication.

# Different DWF Performance Comparison

- Plaquette action on a 16<sup>3</sup> x 32 lattice,  $m_{\pi} \sim 300$  MeV
- ▶ One column of quark propagator is calculated (One CG with reliable updates)

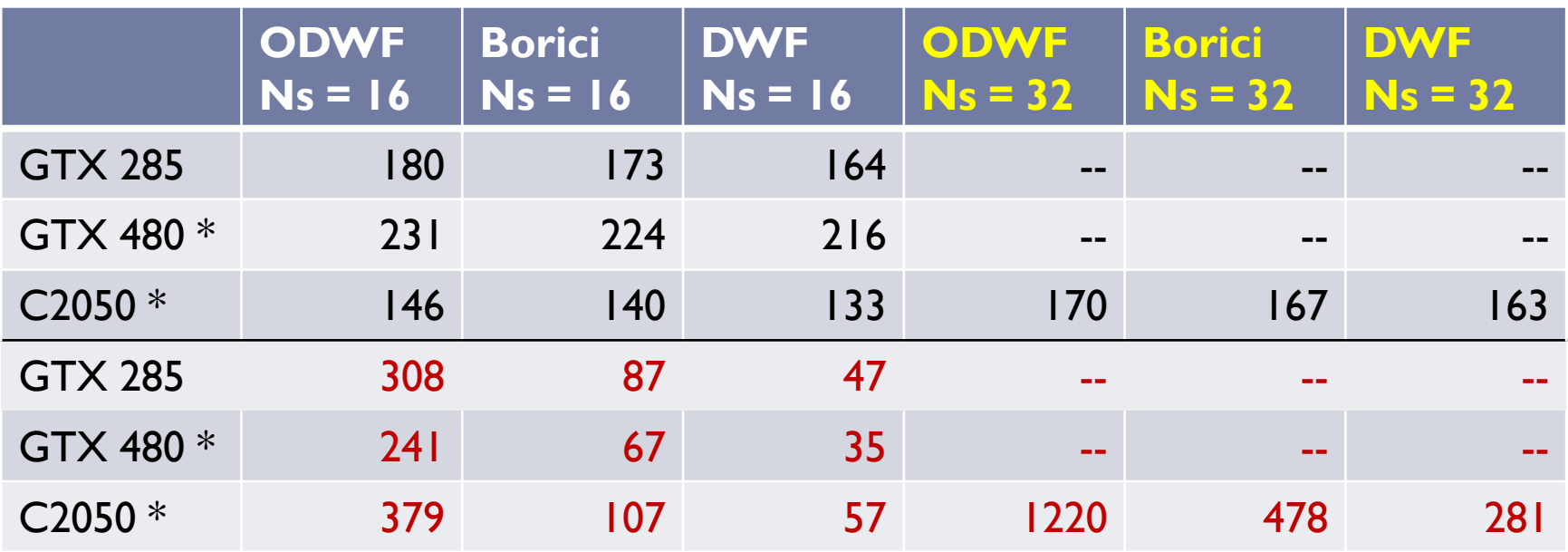

#### upper: Gflops / lower: time(s)

# Different DWF Performance Comparison

▶ Sign Function Error

$$
\max_{\forall Y} \left| \frac{Y^{\dagger} [1 - S^2(H)] Y}{Y^{\dagger} Y} \right|, \quad S(H) \simeq \frac{H}{\sqrt{H^2}}
$$

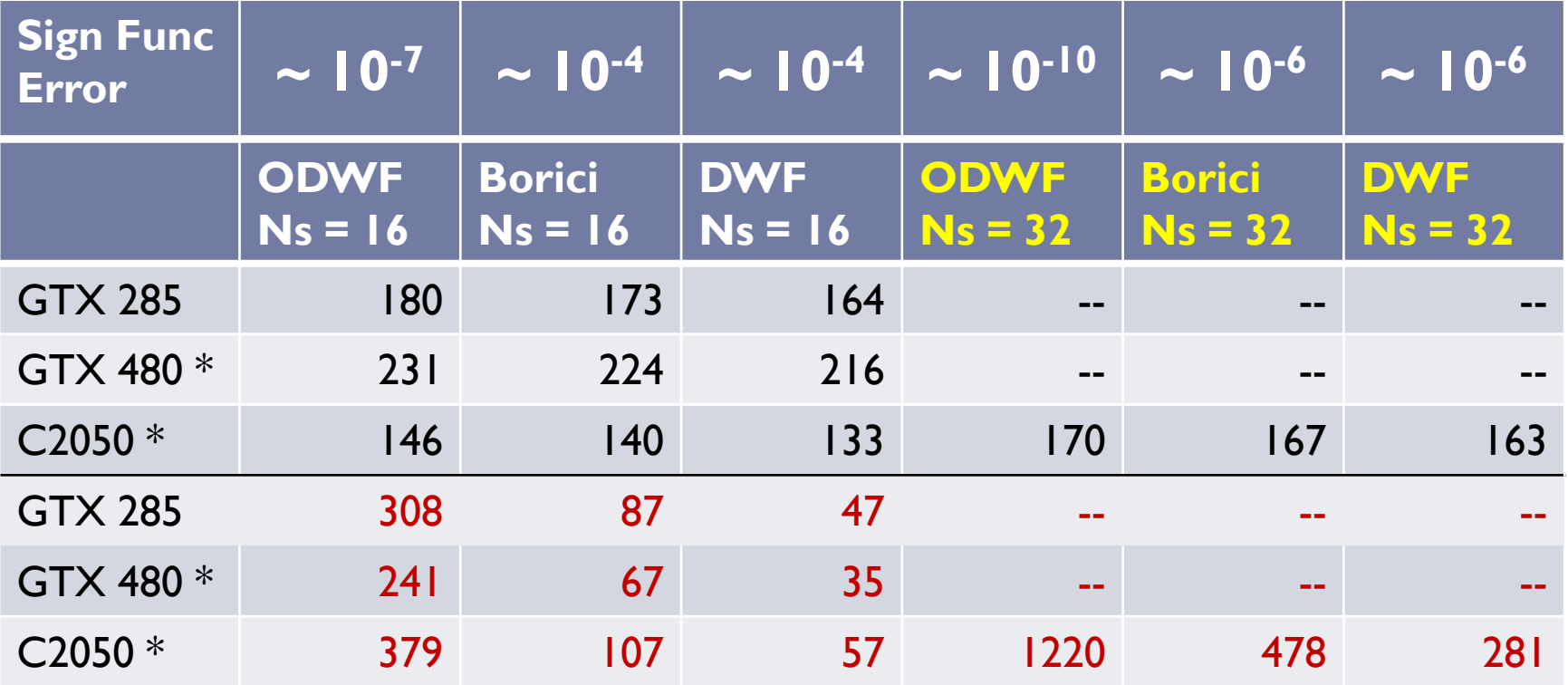

#### upper: Gflops / lower: time(s)

# Summary

- ▶ We have implemented an efficient GPU-based CG solver for generalized domain-wall fermions.
- ▶ On NVIDIA GeForce GTX 480, our CG solver attains 233 Gflops (sustained).
- ▶ CUDA kernels are tuned in several ways, including to separate Dw and M5, to reorder indices, to reuse data, and to expand short loops etc.
- ▶ Optimal domain-wall fermion provides a viable framework to simulate lattice QCD with optimal chiral symmetry, especially with our GPU-based CG solver.

#### Thanks for your attention!

Lattice 2010, June 18, 2010

# Tuning for Memory Access (2)

Use texture and shared memory

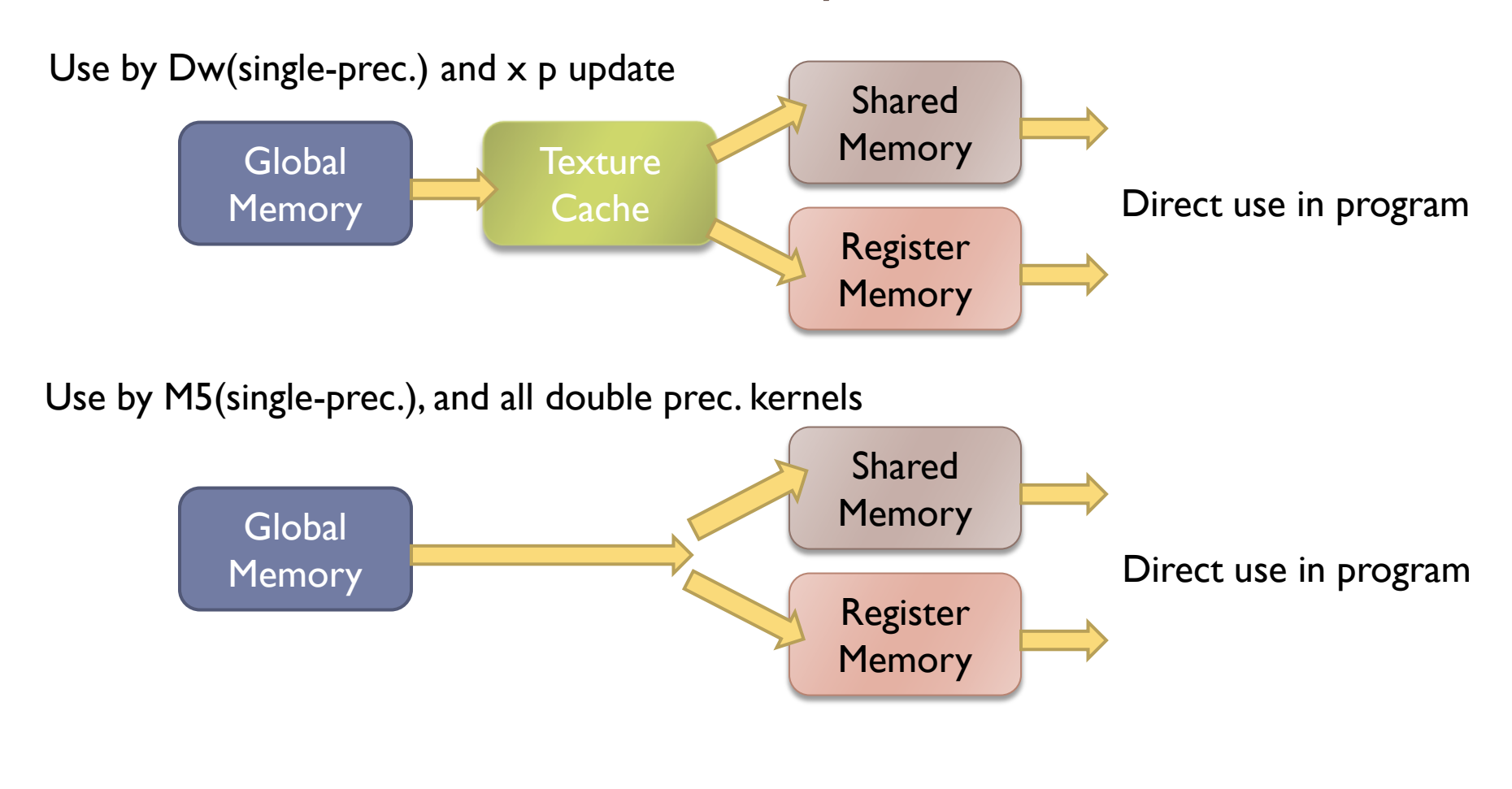

# Kernel Code Generator

- ▶ Python is used to generate the source code of some kernels because
	- Expanding some short loops can enhance the performance.
	- 2. When doing parallel reduction, number of addition operations can be controlled.
	- 3. Much easier to maintain the code and to change lattice size.

#### 29 "CG on GPU" by Y.-Y. Mao at Lattice 2010 2010/6/18

[Tuning CUDA™ Applications for Fermi™, Version 1.0 ]

### Tuning for "Fermi"

 Recently NVIDIA released a new CUDA compute architecture "Fermi."

3. Shared memory now has 32 banks and accesses are

Some important changes include:

processed per warp.

- One can choose between 16KB/48KB shared memory/L1 cache or vice versa.
- 2. Global memory is now cached, and accesses are processed per warp.

16 KB Shared m. 64 KB L1 cache 64 KB Shared m. 16 KB L1 cache **OR**

# "Fermi" – L1 Cache

- ▶ All the 3 points mentioned are related to LI cache. LI cache has following properties:
	- Same on-chip memory is used for both L1 and shared memory . (one is 16KB, another is 48KB)
	- 2. Global memory is cached in L1. (can be disabled in compiler option)
	- 3. Local memory is also cached in L1.
	- 4. L1 cache has higher bandwidth than texture cache.

[Tuning CUDA™ Applications for Fermi™, Version 1.0 ]

# "Fermi" – L1 Cache

#### ▶ LI cache benchmark on GTX 480

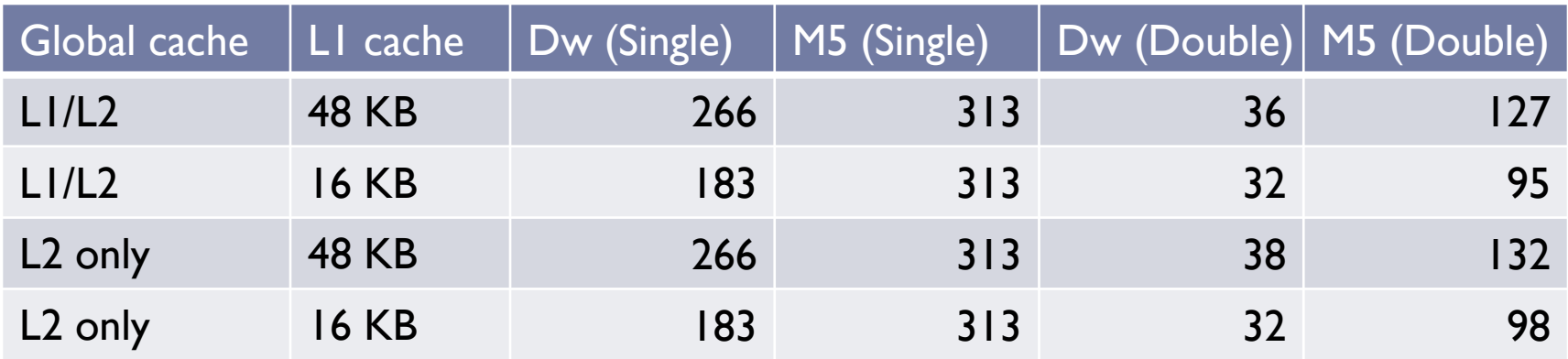

All numbers in the table are estimated effective Gflops.

- **Local resource used by Dw kernel is very much.**  $\rightarrow$  Larger L1 cache gives better performance.
- ▶ Texture has been used for single-precision Dw.  $\rightarrow$  Global cache does not affect.

# Further Possible Tuning Methods

#### ▶ Half-Precision

▶ The precision is too low if using CUDA built-in function float2half rn(). A home-made function is needed.

#### $\blacktriangleright$  Link variable

- ▶ Gauge fixing
- Reducing I/O (use only 12 or 8 real numbers to store one SU(3) matrix)

#### ▶ Dynamical switched mixed-precision CG

 Reliable updates scheme is faster for most of cases, but sometimes it does not converge correctly.

# Different DWF Performance Comparison

▶ In Lattice 2005: [R. G. Edwards et al., arXiv:hep-lat/0510086v2]

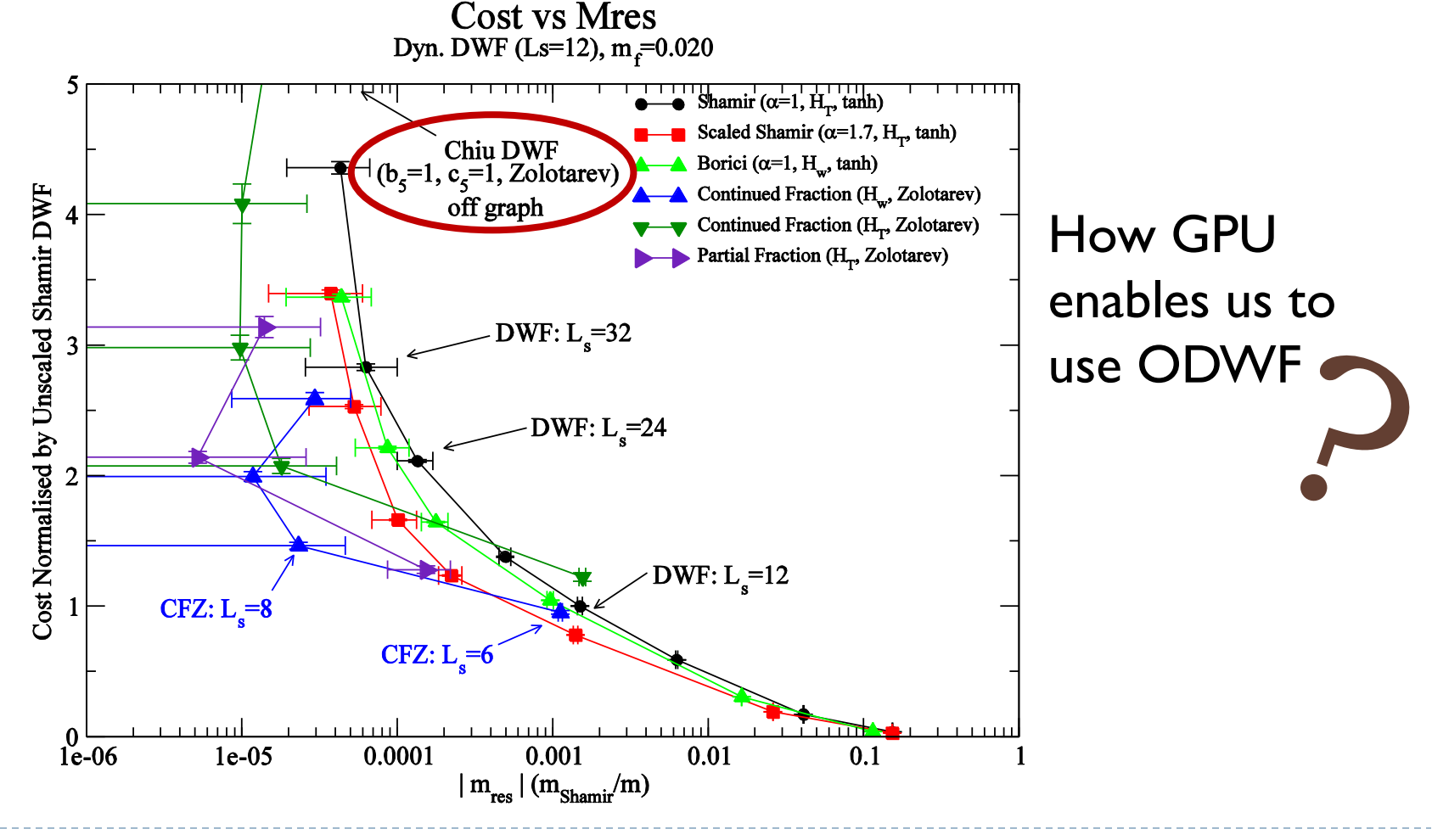